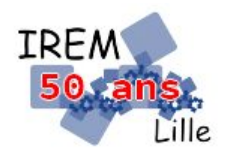

# **Visualiser une pyramide à base carrée Fiche professeur**

*Auteur : Ostenne Emmanuel*

**But de l'activité :** Simuler la représentation d'une pyramide à base carrée à partir de la dimension de 2 arêtes, calculer les autres valeurs nécessaires avec la propriété de Pythagore où les fonctions trigonométriques.

#### **Compétences engagées :**

- $\vee$  Voir et représenter en 3D
- ✔ Comprendre la représentation 3D
- $\vee$  Calculer des longueurs et des angles avec la trigonométrie

#### **Pré-requis :**

- ✔ Avoir découvert GeoLap (langage et utilisation de l'interface)
- $\vee$  Fonctions trigonométriques pour calculer un angle

# **Matériels utilisés :**

 $\checkmark$  Site informatique

## **Durée indicative :** 1h

### **Nom des logiciels utilisés :**

 $\vee$  WGeolap\*

## **Documents utiles à télécharger :**

 $\checkmark$  Fiche élève

# **Séance**

La fiche élève propose le script à compléter au fil de la découverte des données ou des résultats de calculs.

Le document est envoyé dans le dossier de travail de chaque élève - avec un logiciel comme [eChgDoc](http://college.valdugy.free.fr/spip.php?article369) - pour que les élèves le complète en parallèle du travail demandé sur WGeoLap. Un fois la séance terminée, le professeur peut récupérer ce document pour éventuellement l'évaluer.

A la fin une copie du script complet et des copies d'écran sont demandées. Ceux qui n'ont pas terminé seront invités à proposer la copie de leur script en l'état, notamment pour sauvegarder rapidement ce qu'ils auront fait (et noter le travail accompli).

La fiche guide le travail pour trouver les « bonnes » valeurs, mais on peut imaginer une version plus « brute » où les élèves seraient amenés par la discussion en classe à découvrir les valeurs manquantes à calculer.

La représentation de la pyramide pose des problèmes au logiciel et il sera bon de pouvoir l'expliquer.

Vue la puissance des machines de l'époque où le logiciel a été conçu (1996-2000, MSDOS puis MSWindows), il a fallu se résoudre à se contenter de [l'algorithme du peintre,](https://fr.wikipedia.org/wiki/Algorithme_du_peintre) basé sur un simple tri des distances de l'observateur aux centres de gravité des faces. Ici, les centres de gravité étant relativement proches, le manque de précision de cette méthode entraîne la « disparition » de certaines faces ; elles ne disparaissent pas mais sont dessinées avant d'autres qui les recouvrent alors. En représentation « fil de fer » (remplacer les FACE par des POUR), le phénomène est absent.

#### Voici un script solution :

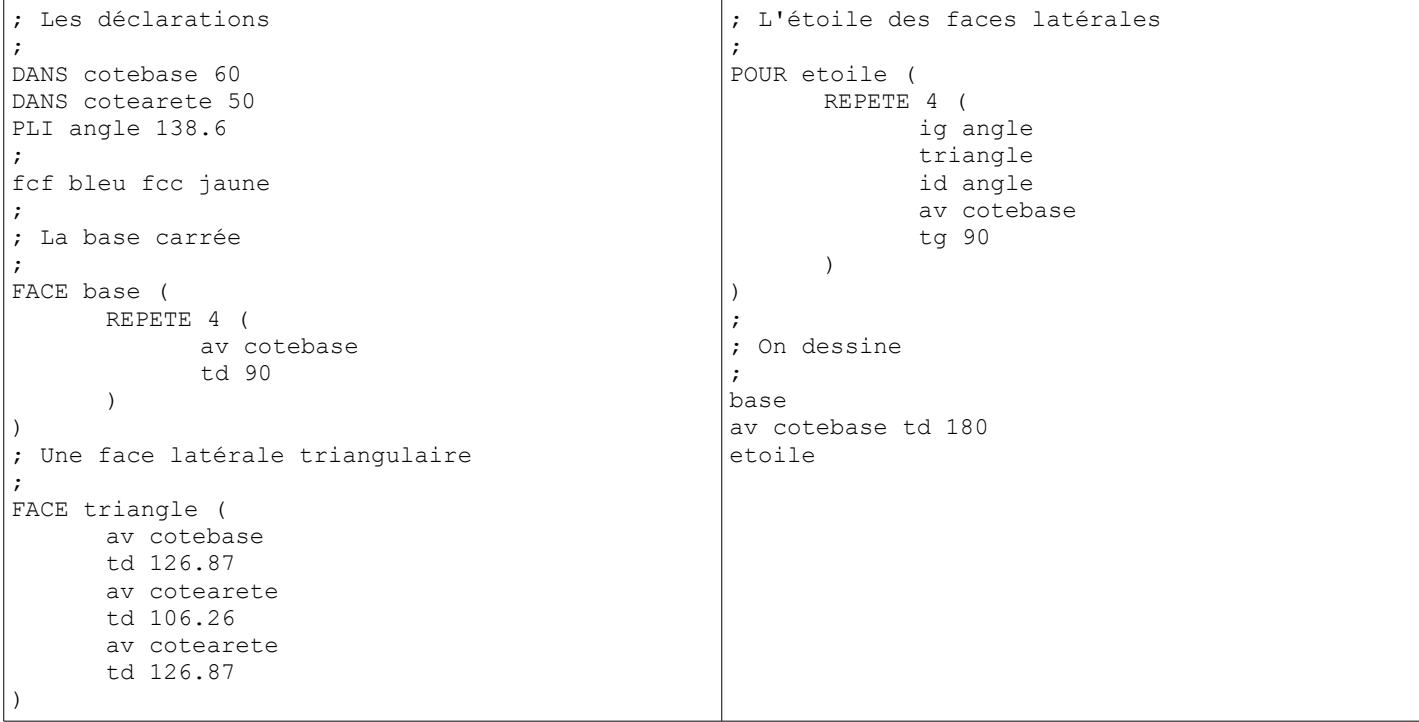

### \* Versions utilisables de GeoLap

WGeoLap fonctionne correctement sous MS Windows (interface, aide en ligne) jusqu'à sa version 7.

A partir de Windows 10, ou avec un autre OS, il faut utiliser la version réécrite en langage Java : <http://emmanuel.ostenne.free.fr/lilimath/javalap/telecha.htm>